## **Pronamel Social Media Toolkit**

Running a dental practice in the social media age can be overwhelming, so we've developed complimentary social media content that can help you bolster your patient engagement efforts.

**CLICK HERE** to download the image and video content we've created, with suggested corresponding post copy below.

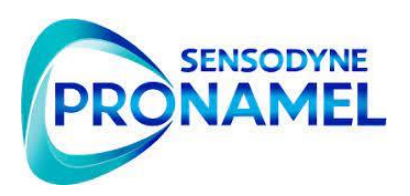

**Could what you** eat be eating

 $8<sub>out of</sub>$  10

adults are a

away your tooth end

PRONAMEL

PRONAMEL

## **SOCIAL CONTENT & COPY**

What you eat could be eating your enamel. Let us show you how to reduce the risk of #enamelerosion with #pronamel.

Are you at risk of enamel erosion? Our dental office recommends Pronamel to protect tooth enamel from dietary acids. #pronamel #enamelerosion

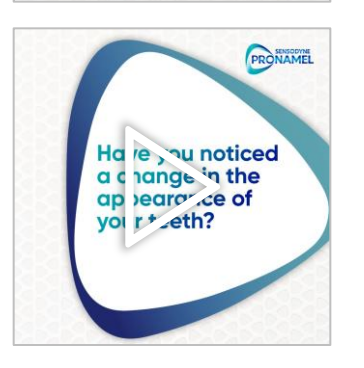

Are your teeth looking yellower, more rounded or feeling sensitive? It could be enamel erosion. Pronamel helps protect teeth. Ask us today. #pronamel#enamelerosion

## **HALEON** healtbartner